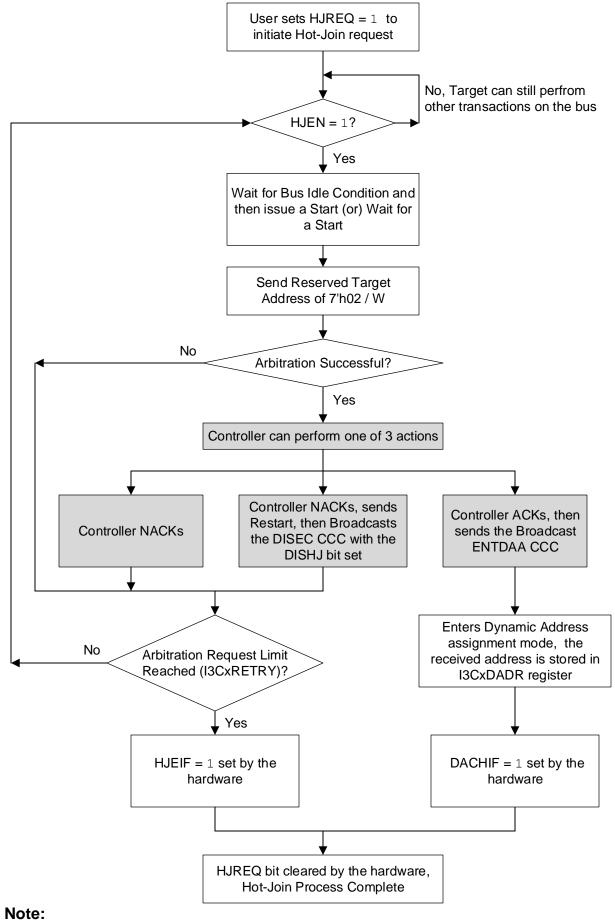

- 1. Error Detection and Recovery Methods are not shown
- 2. Shaded boxes are Controller specific actions.